### ВСЕРОССИЙСКИЙ НАУЧНО-ИССЛЕДОВАТЕЛЬСКИЙ ИНСТИТУТ РАСХОДОМЕТРИИ - ФИЛИАЛ ФЕДЕРАЛЬНОГО ГОСУДАРСТВЕННОГО УНИТАРНОГО ПРЕДПРИЯТИЯ «ВСЕРОССИЙСКИЙ НАУЧНО-ИССЛЕДОВАТЕЛЬСКИЙ ИНСТИТУТ МЕТРОЛОГИИ ИМ. Д. И. МЕНДЕЛЕЕВА» ВНИИР - филиал ФГУП «ВНИИМ им. Д.И. Менделеева»

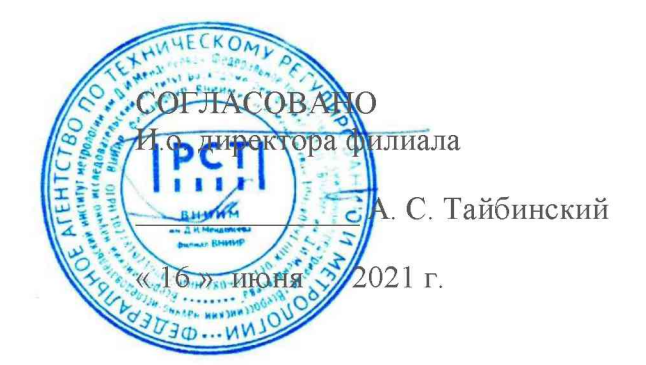

# Государственная система обеспечения единства измерений РЕЗЕРВУАРЫ ВЕРТИКАЛЬНЫЕ СТАЛЬНЫЕ ЦИЛИНДРИЧЕСКИЕ РВС-50

Методика поверки

МП 1298-7-2021

Начальник отдела НИО-7 А.В. Кондаков Тел. отдела: 272-54-55

Предисловие

1 РАЗРАБОТАНА Всероссийским научно-исследовательским институтом<br>расходометрии - филиал Федерального расходометрии - филиал<br>государственного унитарного государственного унитарного предприятия «Всероссийский научно-исследовательский институт метрологии им. Д.И. Менделеева» (ВНИИР - филиал ФГУП «ВНИИМ им. Д.И. Менделеева»)

ИСПОЛНИТЕЛИ: Кондаков А.В., Мигранов В. М.

2 УТВЕРЖДЕНА ВНИИР - филиалом ФГУП «ВНИИМ им. Д.И. Менделеева» 25 июня 2021 г.

# Содержание

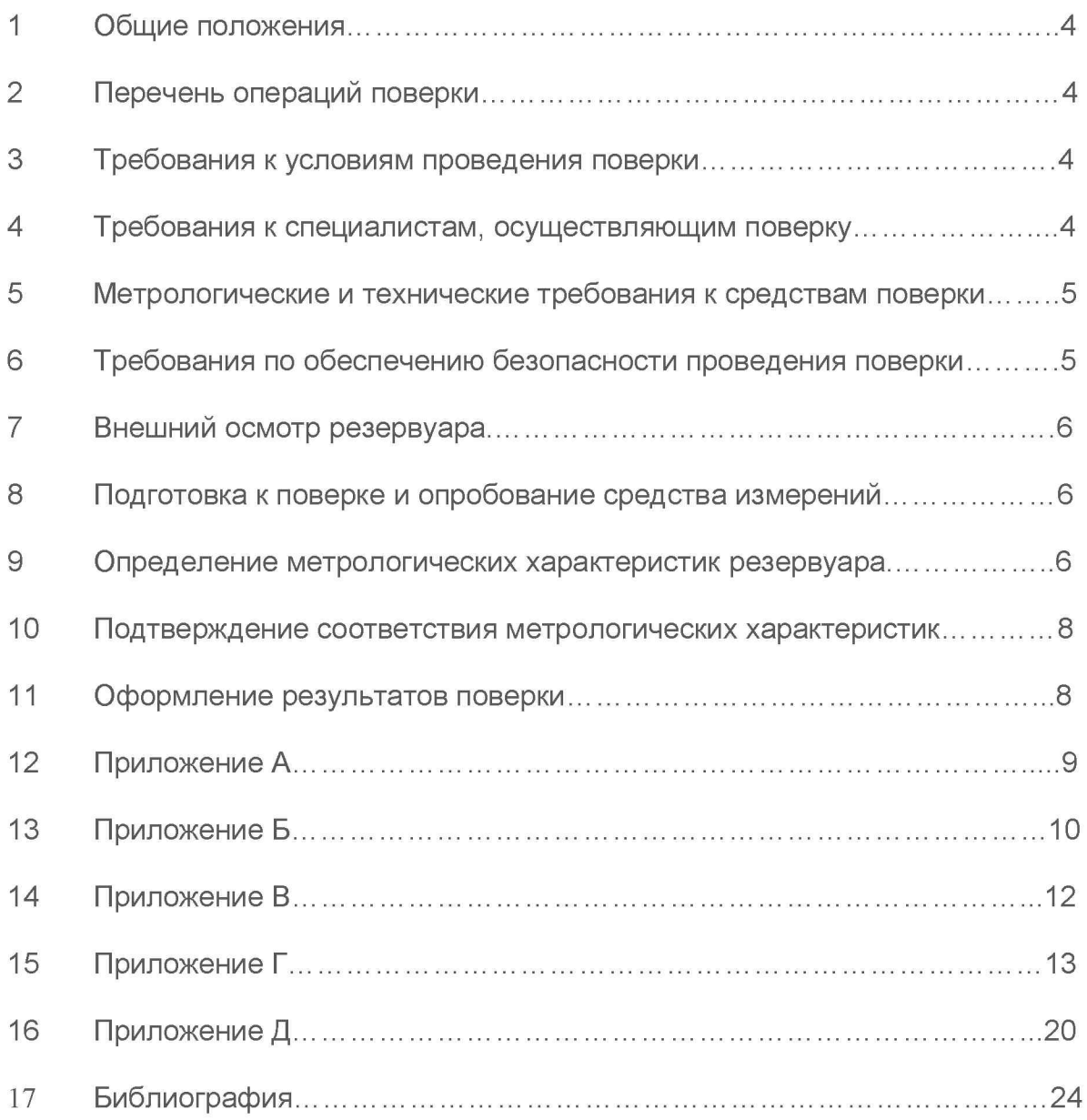

#### 1 Общие положения

Настоящая методика распространяется на резервуары вертикальные стальные цилиндрические РВС-50 с заводскими номерами Е-1, Е-2 расположенные на территории Общества с ограниченной ответственностью «РН-Смазочные материалы» по адресу г. Рязань, район Южный Промузел дом 8. и устанавливает порядок проведения их поверки электронно-оптическим методом.

Резервуары вертикальные стальные цилиндрические РВС-50 с заводскими номерами Е-1, Е-2 прослеживаются к государственному первичному специальному эталону единицы длины ГЭТ 199-2018 и к государственному первичному эталону единицы длины - метра ГЭТ 2-2021 согласно Приказу Федерального агентства по техническому регулированию и метрологии от 7 февраля 2018 года № 256 Приложение В часть 3.

2 Перечень операций поверки

При выполнении измерений геометрических параметров резервуара выполняют операции, указанные в таблице 1.

#### Таблица 1

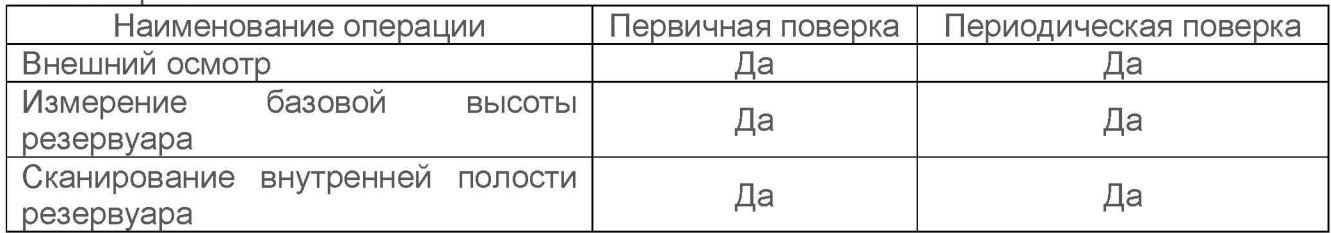

3 Требования к условиям проведения поверки

При проведении поверки соблюдают следующие условия.

Температура окружающего воздуха: от -10 ℃ до +35 ℃.

Атмосферное давление: от 84,0 до 106,7 кПа.

Допуск к производству работ осуществляется по наряду-допуску организации владельца резервуара.

Резервуар при поверке должен быть порожним.

Внутренняя поверхность резервуара должна быть очищена до состояния, позволяющего проводить измерения.

4 Требования к специалистам, осуществляющим поверку

Измерения параметров при поверке резервуара проводит группа лиц (не менее двух человек), включая не менее одного специалиста, прошедшего курсы повышения квалификации по программе ВНИИР-филиала ФГУП «ВНИИМ им. Д. И. Менделеева» «Поверка (калибровка) резервуаров, танков наливных судов и градуировка трубопроводов».

При проведении поверки резервуара в дистанционном режиме, поверку проводит поверитель ВНИИР-филиала ФГУП «ВНИИМ им. Д. И. Менделеева», с привлечением к выполнению операций по данной методике поверки лиц прошедших

курсы повышения квалификации по программе ВНИИР-филиала ФГУП «ВНИИМ им. Д. И. Менделеева» «Поверка (калибровка) резервуаров, танков наливных судов и градуировка трубопроводов».

Средства измерений, применяемые при дистанционном режиме поверки должны иметь метрологические характеристики не хуже, указанных в п. 5 таблицы 3 настоящей методики поверки.

К проведению работ допускаются лица, изучившие настоящую методику, техническую документацию на резервуар и его конструкцию и прошедших инструктаж по безопасности труда в соответствии с ГОСТ 12.0.004.

Лица, проводящие работы, должны использовать спецодежду по ГОСТ 12.4.243, спецобувь по ГОСТ 12.4.242, строительную каску по ГОСТ 12.4.087, СИЗ органов дыхания по ГОСТ 12.4.248, очки защитные по ГОСТ 12.4.253, перчатки по ГОСТ 12.4.264.

При необходимости для дополнительного освещения при проведении измерений параметров резервуара применяют переносные светильники по ГОСТ 12.2.020-76.

Перед началом работ проверяют исправность лестниц, перил и помостов с ограждениями.

Интервал между поверками - 5 лет.

5 Метрологические и технические требования к средствам поверки

Применяемые при поверке средства измерений должны обеспечивать пределы допускаемой погрешности измерений параметров резервуара, приведенные в таблице 2.

Таблица 2

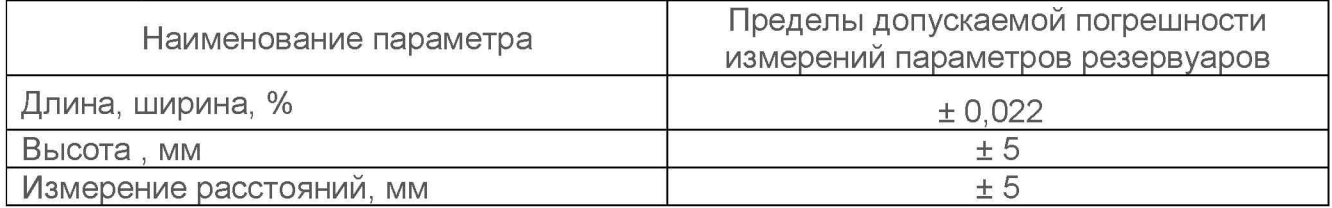

При соблюдении, указанных в таблице 2, пределов допускаемой погрешности измерений вместимости резервуаров, погрешность вместимости резервуаров находится в пределах не более ±0,20 %.

При проведении поверки резервуаров должны применятся следующие основные и вспомогательные средства поверки, приведенные в таблице 3, все средства измерений применяемые при проведении поверки должны иметь действующие свидетельства о поверке:

Таблица 3

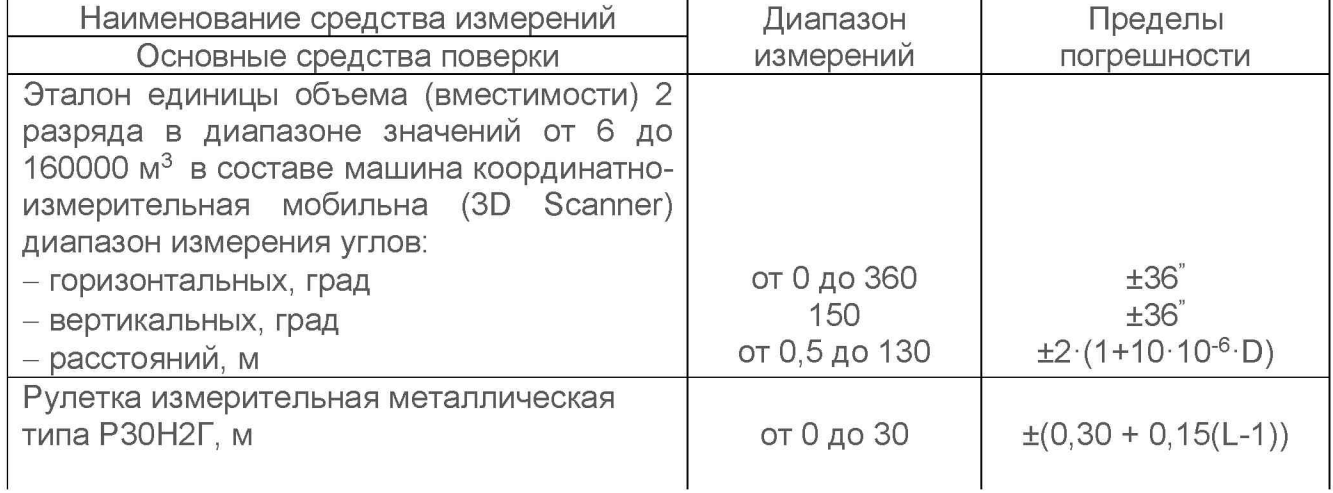

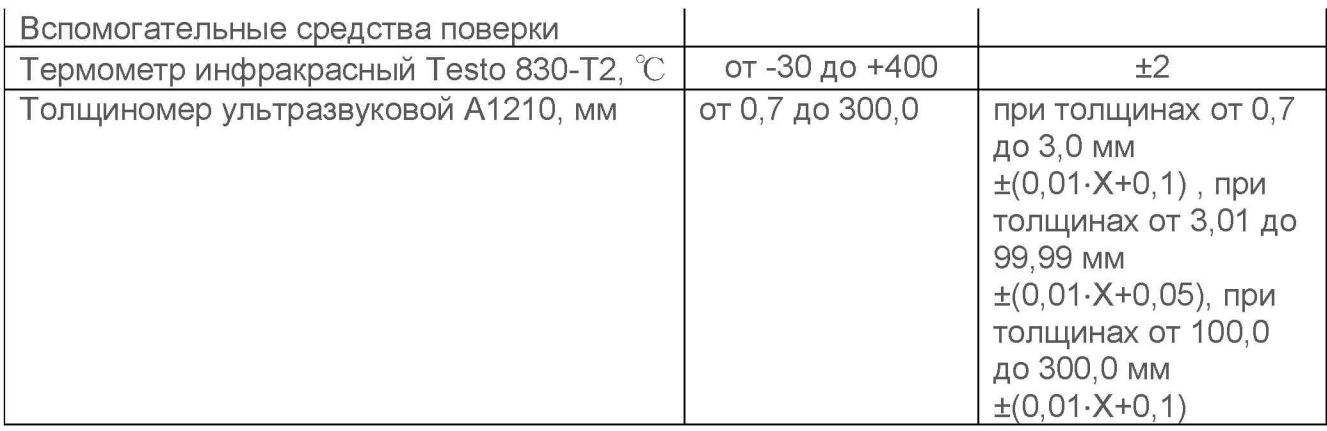

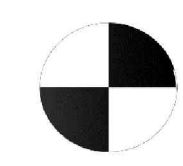

Рисунок 1 - Пример изображения марки.

Допускается применение аналогичных средств поверки, обеспечивающих определение метрологических характеристик поверяемых средств измерений с требуемой точностью.

6 Требования по обеспечению безопасности проведения поверки

К работе по проведению поверки резервуаров вертикальных стальных цилиндрических РВС-50 допускаются лица, прошедшие обучение и аттестованные по безопасности труда в соответствии с ГОСТ 12.0.004 «Система стандартов безопасности труда. Организация обучения безопасности труда. Общие положения».

Поверитель перед началом проведения работ должен изучить порядок работы со сканером лазерным Leica RTC360 изложенного в руководстве по эксплуатации на сканер.

При проведении поверки с целью сохранения жизни и здоровья поверителей, предельно допустимая концентрация (ПДК) вредных паров и газов в воздухе, измеренная газоанализатором вблизи или внутри резервуара на высоте 2000 мм, не должна превышать ПДК, определенной по ГОСТ 12.1.005-88 «Система стандартов безопасности труда. Общие санитарно-гигиенические требования к воздуху рабочей зоны» и соответствовать гигиеническим нормативам СанПиН 1.2.3685-21 [2].

7 Внешний осмотр резервуара

При внешнем осмотре резервуара проверяют:

- соответствие конструкции и внутренних деталей резервуара технической документации на него (паспорту, технологической карте на резервуар);

- исправность лестниц и перил;

- чистоту внутренней поверхности резервуара.

При выявление видимых дефектов стенок резервуара (вмятин, наличие на стенках резервуара остатков хранимого продукта) проведение поверки откладывают до полного устранения дефектов. После устранения всех дефектов принимают решение по проведению дальнейшей поверки резервуара.

8 Подготовка к поверке резервуара и опробование средства измерений

Перед поверкой поверитель должен проконтролировать, что условия проведения поверки соответствую требованиям установленным настоящей методикой

поверки, а также требованиям общих технических условий и руководства по эксплуатации требованиям применяемым при поверке средствам измерений.

9 Определение метрологических характеристик резервуара

9.1 Измерение базовой высоты резервуара

9.1.1 Опускают измерительную рулетку с грузом через измерительный люк резервуара до точки касания днища грузом рулетки. Фиксируют мелом точку касания днища грузом рулетки и устанавливают в ней марку.

9.1.2 Отсчет значения базовой высоты проводят от риски измерительного люка или от его верхнего среза.

Измерения проводят не менее двух раз. Результаты двух измерений не должны превышать 1 мм. Если расхождение результатов измерений превышает 1 мм, то измерения продолжают до получения расхождения двух результатов, не превышающих 1 мм. Результаты измерений и место измерений базовой высоты вносят в протокол, форма которого приведена в приложении А (таблица А.3).

9.2 Сканирование внутренней полости резервуара

При проведении сканирования внутренней полости резервуара проводят следующие операции.

9.2.1 Подготавливают сканер к работе в соответствии с требованиями его технической документации.

Прибор горизонтируют с применением трегера, с дальнейшим контролем электронным встроенным уровнем (при наличии).

9.2.2 Определяют необходимое количество станций сканирования и место их расположения, обеспечивающих исключение не просканированного пространства (теней).

Количество станций должно быть не менее трех.

Схема размещения станций должна обеспечить видимость с каждой станции размеченную мелом точку касания днища грузом рулетки.

9.2.3 Сканирование проводят последовательно с каждой станции в режиме кругового обзора (360°). Дискретность сканирования устанавливают в пределах:

от 3 до 5 мм.

9.2.4 Операции сканирования и взаимной привязки станций проводят в соответствии с требованиями технической документации на прибор и применяемого ПО.

Результаты измерений автоматически фиксируются и записываются в памяти процессора сканера в заранее сформированном файле.

Схема сканирования приведена в приложение В (справочное).

9.3 Обработка результатов измерений и составление градуировочной таблицы

9.3.1 Обработка результатов измерений

Обработку результатов измерений при поверке проводят в соответствии с применяемым программным обеспечением. Вычисления вместимости резервуара проводят в соответствии с приложением Г (обязательное).

9.3.2 Составление градуировочной таблицы резервуара

Градуировочную таблицу составляют, с шагом  $\Delta H_n = 1$  см, начиная с исходного уровня до предельного уровня, равного суммарной высоте поясов резервуара.

Вместимость резервуара, соответствующую уровню жидкости Нпр, = 1 см, вычисляют при приведении к стандартной температуре 20 °C - по формуле:

 $V = (H)^{n} = V_{t} [1 + 2 \alpha_{cT} (20 - t_{cT})],$ 

где  $t_{cr}$  – температура стенки резервуара, принимаемая по таблице А.2 (графа 2);

аст — коэффициент линейного расширения материала стенки резервуара, для стали принимают значение: 10,0·12,5<sup>-6</sup> 1/ °С.

В пределах каждого пояса вычисляют коэффициент вместимости, равный вместимости, приходящейся на 1 мм высоты наполнения.

При составлении градуировочной таблицы значения вместимости округляют до 1 дм3.

Вычисления стандартной неопределенности резервуара приведены в приложении Д.

10 Подтверждение соответствия резервуара метрологическим требованиям

Обработку результатов измерений проводят с помощью программного обеспечения Leica CloudWorx 3DReshaper или аналогичного программного обеспечения (Приложение Г).

Критерием для принятия решения по подтверждению соответствия резервуаров вертикальных стальных цилиндрических РВС-50 метрологическим требованиям, установленным при утверждении типа, является выполнение всех требований, изложенных в п.п. 7 — 9 настоящей методики поверки и результатов обработки измерений.

11 Оформление результатов поверки

11.1 При подтверждении соответствия резервуаров вертикальных стальных цилиндрических РВС-50 метрологическим требованиям, установленным при утверждении типа результат поверки, считают положительным и оформляют свидетельство о поверке в соответствии с действующими нормативными и правовыми актами оформления результатов поверки.

11.2 При отрицательных результатах поверки оформляют извещение о непригодности.

11.3 К свидетельству о поверке прикладывают:

а) градуировочную таблицу;

б) протокол измерений параметров резервуара.

11.4 Форма протокола приведена в Приложении А (обязательное).

Протокол поверки подписывает поверитель.

11.5 Форма титульного листа градуировочной таблицы и форма градуировочной таблицы приведены в Приложении Б (рекомендуемое).

Титульный лист и последнюю страницу градуировочной таблицы подписывает поверитель.

11.6 Градуировочную таблицу утверждает руководитель или уполномоченное лицо организации, аккредитованной на право проведения поверки.

11.7 Знак поверки наносится в свидетельство о поверке.

11.8 Сведения о результатах поверки резервуара передаются в Федеральный информационный фонд по обеспечению единства измерений в соответствии с порядком создания и ведения Федерального информационного фонда по обеспечению единства измерений.

# **Приложение А (обязательное)**

#### ПРОТОКОЛ

#### измерений параметров резервуара

Таблица А.1 - Общие данные

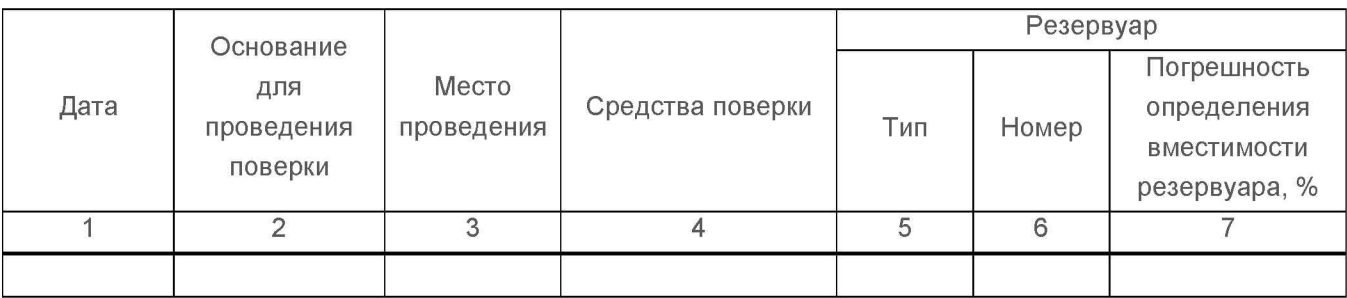

Таблица А .2 - Условия проведения измерений и параметры резервуара

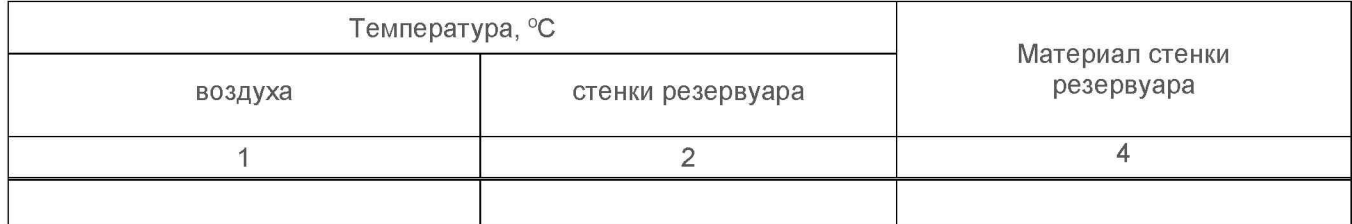

## Таблица А.3 - Базовая высота резервуара Петрования и В миллиметрах

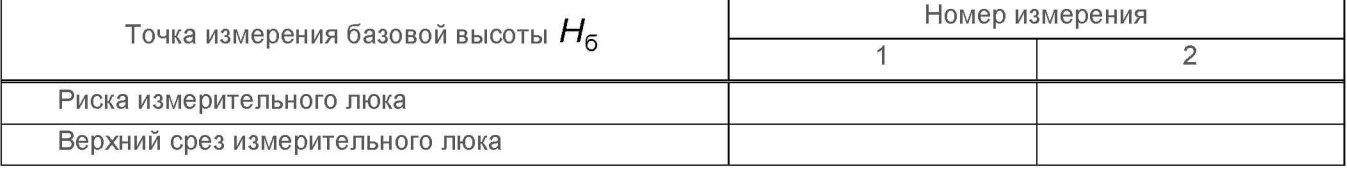

Должность Подпись Инициалы, фамилия

# Приложение Б (рекомендуемое)

Форма титульного листа градуировочной таблицы и форма градуировочной таблицы

Б.1 Форма титульного листа градуировочной таблицы

**УТВЕРЖДАЮ** 

 $\begin{array}{ccccc}\n\mathbf{K} & \mathbf{W} & \mathbf{W}\n\end{array}$  20 F.

#### ГРАДУИРОВОЧНАЯ ТАБЛИЦА №

на резервуар вертикальный стальной цилиндрический

PBC-50 Nº

Организация и поставление при политических политических собору. В которах собору по собору по собору по собору

Данные соответствуют стандартной температуре 20 °С

Пределы допускаемой относительной погрешности вместимости: ±0,20 %

Участок ниже Нмп = мм для государственных учетных и торговых операций с нефтью и нефтепродуктами, взаимных расчетов между поставщиком и потребителем не используется

Срок очередной поверки

Поверитель

подпись

должность, инициалы, фамилия

Б.2 Форма градуировочной таблицы резервуара  $P$ езервуар  $N<sub>2</sub>$ Место расположения

#### Таблица Б.1 - Посантиметровая вместимость резервуара

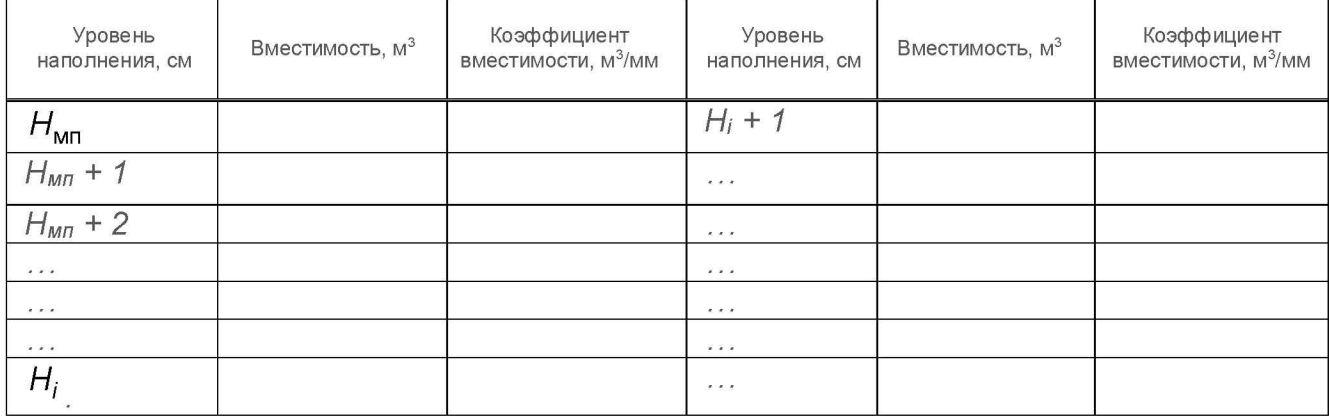

## Таблица Б.2 - Посантиметровая вместимость «мертвой» полости резервуара

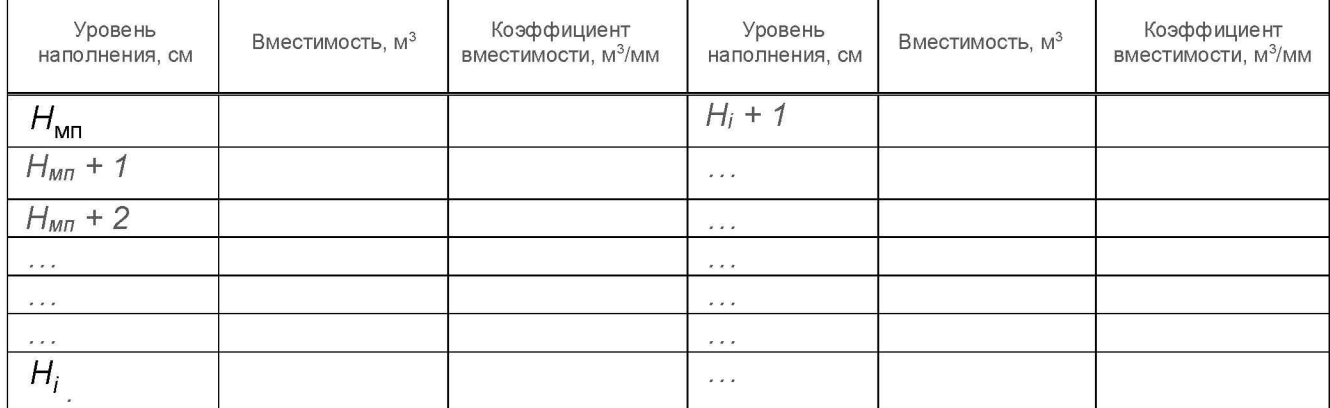

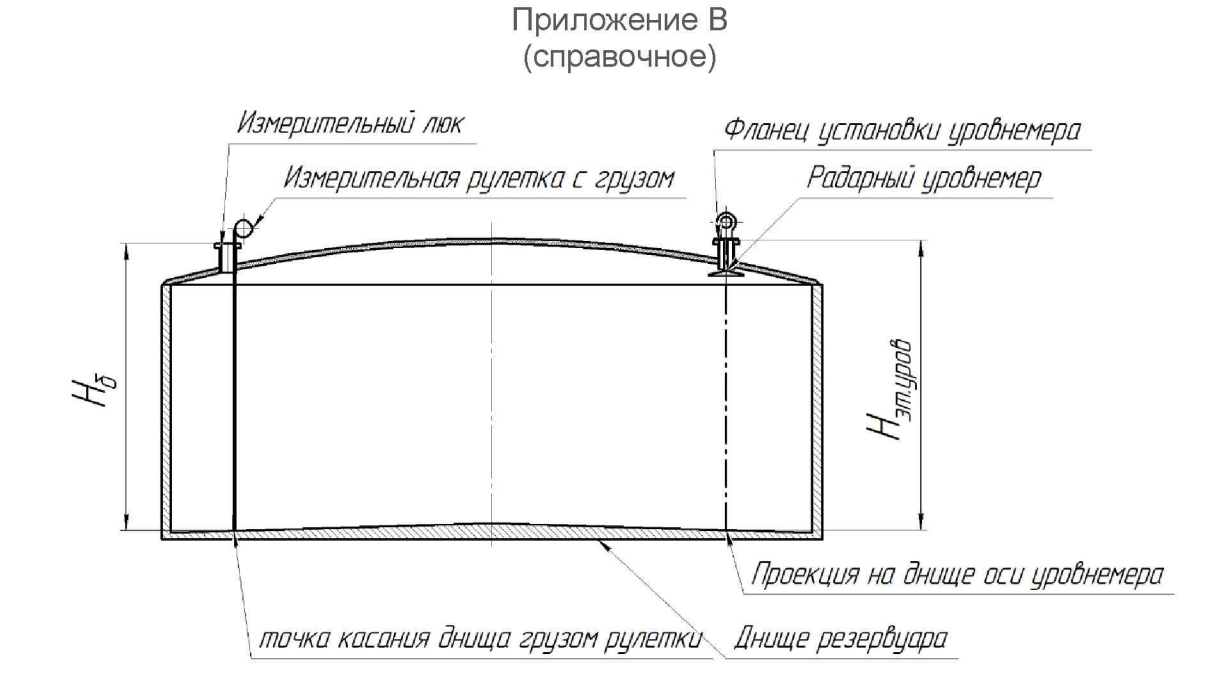

Рисунок В.1 - Схема измерения базовой высоты резервуара РВС-50 и эталонного расстояния уровнемера

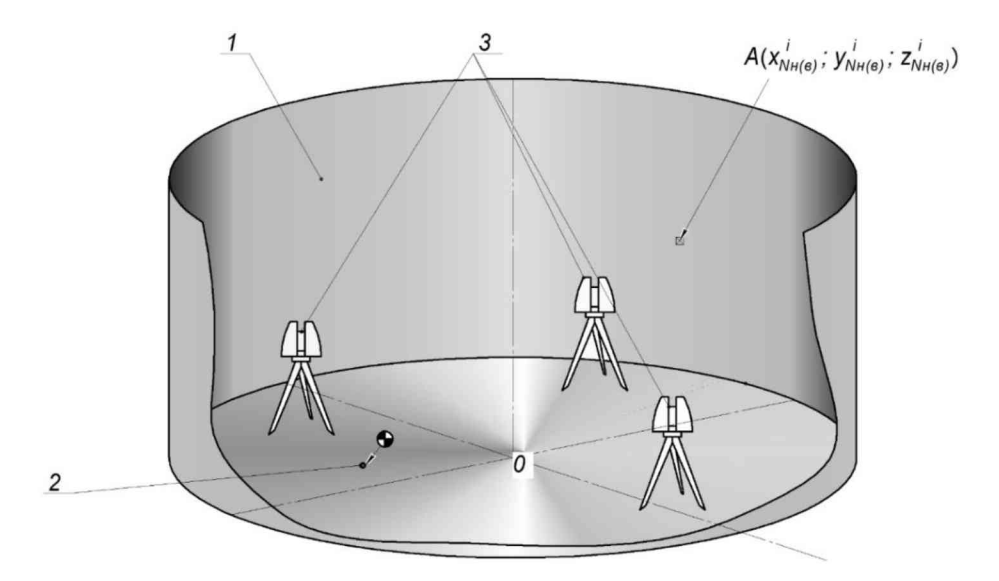

1 - внутренняя полость резервуара; 2 - точка установки сферической марки в точке касания днища грузом рулетки; 3 - точки стояния станций съемки

Рисунок В.2 - Схема сканирования внутренней полости резервуара

# **Приложение Г**

#### **(обязательное)**

#### **Алгоритм обработки результатов измерений при применении сканера и функциональные требования к программному обеспечению (ПО)**

#### **Сканер**

#### **Управляющее ПО:**

- задание разрешения сканирования, сектора сканирования путём визуального выбора объектов, режима сканирования, режима работы цифровой камеры;
- визуализация сканов в режиме реального времени;
- контроль получаемых результатов;
- поверка и тестирование сканера; выявление возможных неисправностей; учёт ошибок, связанных
- с влиянием внешних условий окружающей среды;
- создание точечной модели;

- экспорт результатов сканирования

#### **ПО для создания единой точечной модели**

- внешнее ориентирование сканов;
- объединение сканов;
- сегментирование и разрежение точечной модели;
- визуализация точечной модели;
- проведение измерений (длин, диаметров, площадей и объёма);
- экспорт данных

## ♦ **САПР для построения трёхмерной**

## **модели**

- профилирование;
- визуализация построенной модели;
- экспорт данных

## **Комплексное ПО**

- внешнее ориентирование сканов;
- объединение сканов;
- сегментирование и разрежение точечной модели;
- визуализация точечной модели;
- построение трёхмерной модели;
- визуализация построенной модели
- измерение объема на различных уровнях;
- экспорт данных

#### **ПО формирования градуировочной таблицы**

- создание из массива точек нерегулярной триангуляционной сети (TIN) [и NURBS-](https://ru.wikipedia.org/wiki/NURBS)поверхности;

- создание модели отсканированного объекта с помощью геометрических примитивов;

- введение поправок к значениям вместимости за счет деформации стенок от гидростатического давления налитой жидкости;

- приведение значений к стандартной температуре 15 °С или 20 °С;

- создание и печать градуировочных таблиц;

- экспорт данных в цифровом формате

Таблица Г.1

| Наименование этапа                                                                                     | Объект<br>реализации/режим/параметры                                                | Результат                                                                                                    |
|----------------------------------------------------------------------------------------------------|-------------------------------------------------------------------------------------|----------------------------------------------------------------------------------------------------|
| Этап 1<br>- внешнее ориентирование сканов;<br>- объединение сканов;                                    | ПО для создания единой<br>точечной модели                                           | $A_1(X_{AI}; Y_{AI}; Z_{AI};)$<br>$A_2/X_{A2}$ , $Y_{A2}$ , $Z_{A2}$ ;<br>$A_3$ ( $X_{A3}$ ; $Y_{A3}$ ; $Z_{A3}$ ;/ |
| Этап 2<br>- сегментирование и разрежение<br>точечной модели;<br>- визуализация точечной модели         | ПО для создания единой<br>точечной модели                                           | $A_0/X_0$ ; $Y_0$ ; $Z_0$                                                                                           |
| Этап 3<br>создание из массива точек<br>нерегулярной триангуляционной<br>сети (TIN) и NURBS-поверхности | <b>САПР/3D эскиз/узловые точки</b><br>или ПО формирования<br>градуировочной таблицы | AlxAnioi, yanioi, ZNeoil<br>0010-0-01<br>сплайны по узловым точкам                                                  |

продолжение таблицы Г.1

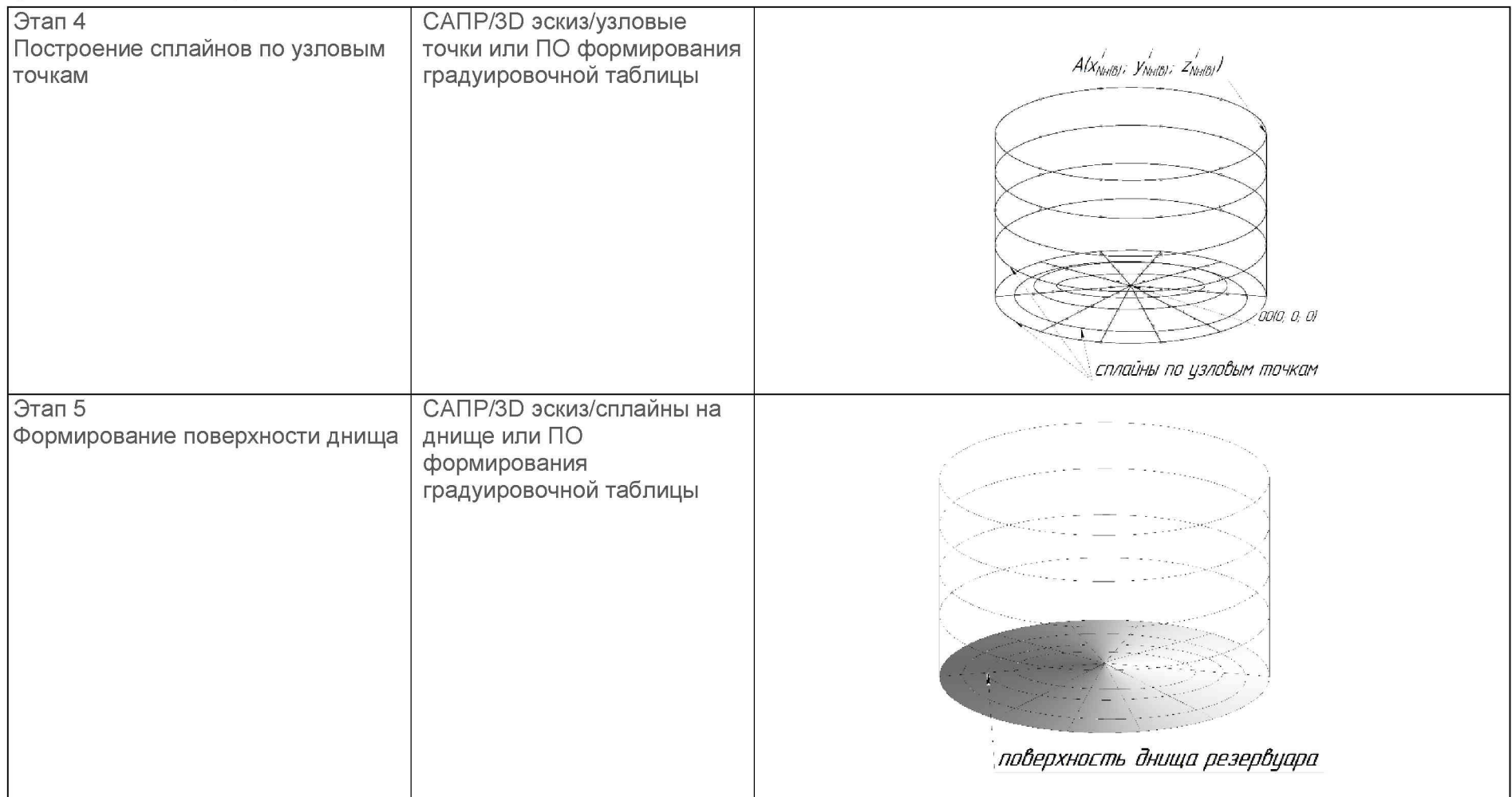

продолжение таблицы Г.1

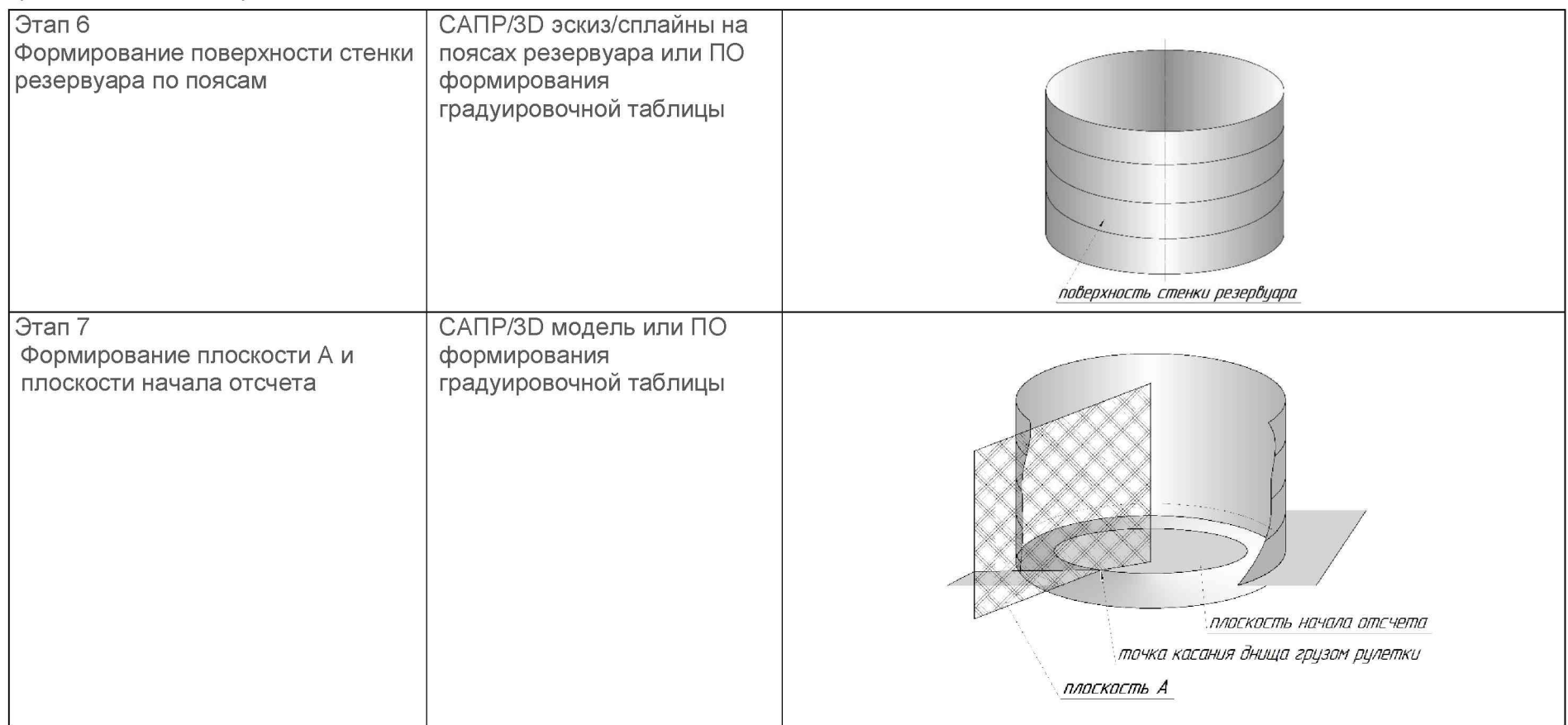

продолжение таблицы Г.1

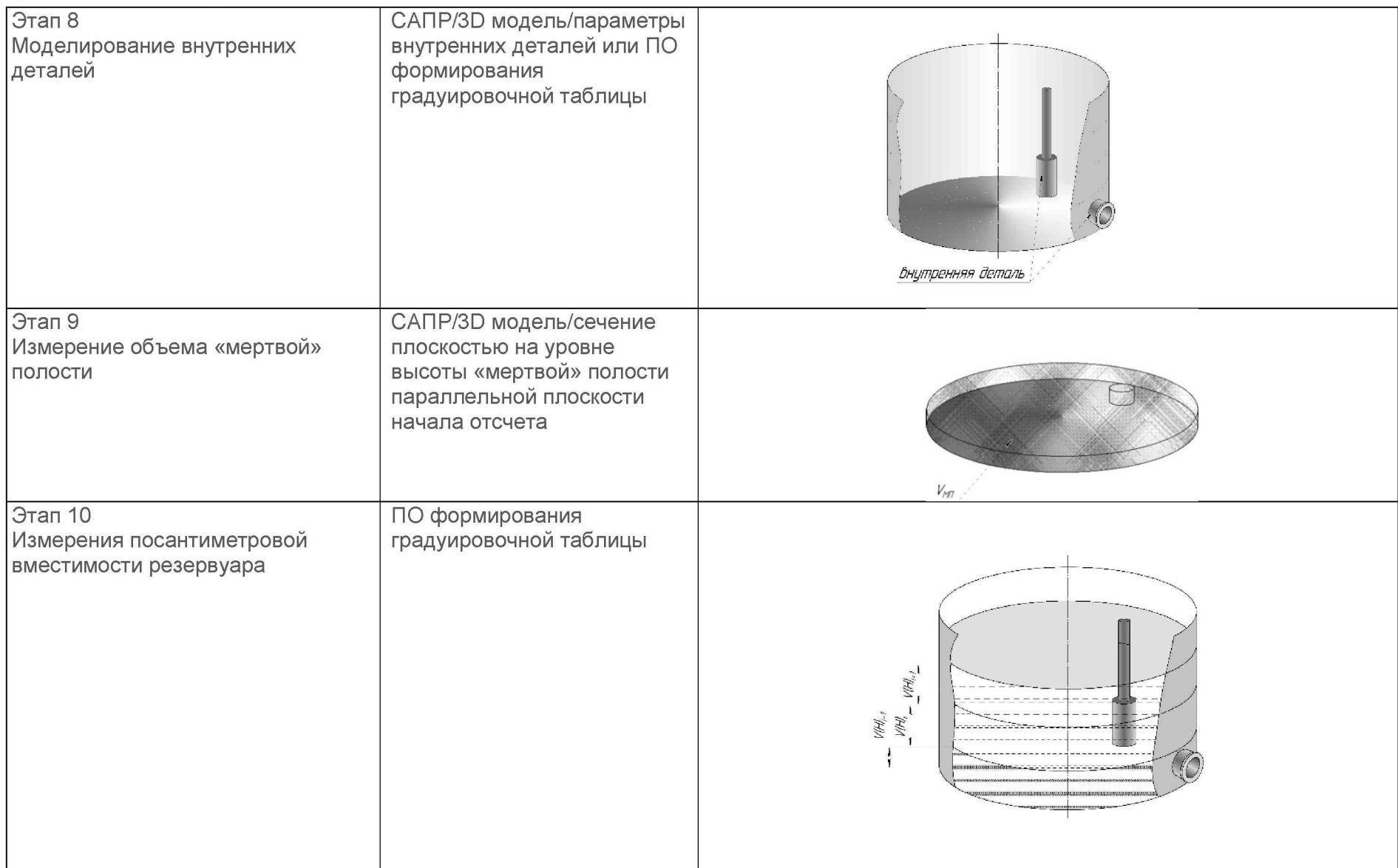

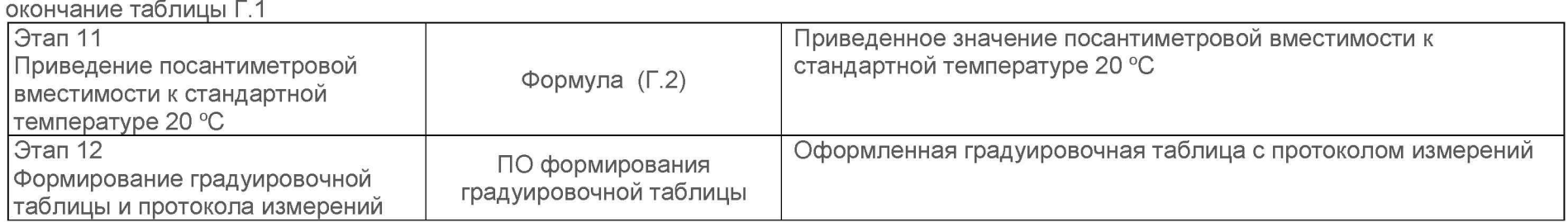

#### **Г.2 Вычисление вместимости резервуара**

Г.2.1 Вместимость *V,* , м3, приведенную к стандартным условиям на уровне *H,* с учетом гидростатического давления вычисляют с шагом  $\Delta h_i$  = 1 см (10 мм) уровня наполнения жидкостью (значение шага может быть уменьшено до 1 мм<sup>1]</sup>) вычисляют по формуле

$$
V_{h,i} = V_{20} + h_i \cdot \Delta V_{r,i} \tag{T.1}
$$

где  $V_{20}$  – вместимость, приведенная к стандартным условиям при температуре 20 °С, вычисляемая по формуле, (Г.2) м<sup>3</sup>;

 $h_i$  - высота слоя, ограниченная уровнями  $H_i - H_{i-1}$ , мм;

 $\Delta V_{r,i}$  – дополнительный объем, обусловленный деформацией стенки резервуара за счет гидростатического давления столба жидкости, вычисляемый по формуле (Г.4), м3.

Г.2.2 Вместимость, приведенную к стандартным условиям V**20**, м3, вычисляют по формуле

$$
V_{20} = V_{t,i} \left[ 1 + 2\alpha_{cT} \left( t_{cT} - 20 \right) \right]^{-1}, \tag{F.2}
$$

где  $t_{\text{c}\tau}$  - температура стенки резервуара во время калибровки, °C;

 $V_{t,j}$  – объем на уровне  $H_j$ , ограниченный высотой слоя  $\Delta h_i$  вычисляемый ПО, м<sup>3</sup>

<sup>1]</sup> По требованию Заказчика

$$
V_i = \pi R_i^2 \cdot \Delta h_i \cdot 10^{-9},\tag{F.3}
$$

где  $R_i$  – приведенный радиус, аппроксимирующего цилиндра на уровне  $H_i$ , мм;

 $h_i$  - высота слоя, ограниченная уровнями  $H_i - H_{i-1}$ , мм.

Г.2,3 Дополнительный объем, обусловленный деформацией стенки резервуара за счет гидростатического давления столба ЖИДКОСТИ

 $\Delta V_{r,i}$ , м<sup>3</sup>, вычисляют по формуле

$$
\Delta V_{\Gamma,j} = A_1 \cdot \left( 0, 8 \cdot \frac{h_1}{\delta_1} + \frac{h_2}{\delta_2} + \dots + \frac{h_i}{2\delta_i} \right) \cdot h_j , \qquad (\Gamma.4)
$$

где  $h_1, h_2,..., h_i$  - высоты первого, второго и *i*-го пояса соответственно, мм;

 $\delta_i$  - толщина каждого пояса, мм;

коэффициент А1 вычисляемый по формуле

$$
A_{1} = \frac{\pi \cdot g \cdot \rho_{\text{mx}} \cdot D^{3}}{4 \cdot 10^{11} \cdot E},
$$
 (F.5)

где  $g$  - ускорение свободного падения, м/с<sup>2</sup>, принимаемое равным 9,8066 м/с<sup>2</sup>;

 $\rho_{xx}$  - плотность хранимой жидкости, кг/м<sup>3</sup>;

D-диаметр первого пояса резервуара на высоте 1000 мм;

 $E$  - модуль упругости материала стенок резервуара равный 2,1 $\cdot$ 10<sup>11</sup> Па.

где  $t_{cr}$  – температура стенки резервуара, принимаемая по таблице Б.2 (графа 2);

 $\alpha_{\text{cr}}$  – коэффициент линейного расширения материала стенки резервуара, для стали принимают значение: 12,5 · 10<sup>-6</sup> 1/°С.

Г.2.4 Оценку неопределенности вместимости резервуара проводят по приложению Д.

## Приложение Д (обязательное)

## Расчет доверительной погрешности результатов измерений объема (вместимости) резервуара РВС-50

Д.1 Доверительную границу случайной погрешности результата измерений объема (вместимости) на заданном уровне, м<sup>3</sup>, определяют по формуле 1:

$$
\varepsilon(P) = Z_{p/2} \cdot S(V),\tag{1}
$$

Где Z<sub>p/2</sub> - P/2 точка нормированной функции Лапласа, отвечающая вероятности Р. При выбранной доверительной вероятности Р=0,95, принимают значение Z<sub>p/2</sub> равным  $\mathcal{P}$ 

 $S(V)$  – суммарное среднее квадратичное отклонение (далее – СКО) измерений объема (вместимости), м<sup>3</sup>, вычисляется по формуле (2):

$$
S(V) = \sqrt{(S_{Y_i})^2 + (S_{Y_i} \cdot 3 \cdot \alpha \cdot \Delta t)^2},
$$
 (2)

Где S<sub>Yi</sub> - СКО измерений объема соответствующий Y<sub>i</sub>/2 - половине объема «кольца» облака точек высотой 1 см (или 1 мм, или 10 см, в зависимости от шага расчета вместимости танка), м<sup>3</sup>;

α - коэффициента теплового расширения материала стенок резервуара в  $(^{\circ}C^{-1})$ :

Δt - пределы допускаемой абсолютной погрешности измерений температуры, значение берется из свидетельства о поверке средства измерений температуры (термометра, пирометра), °С;

Д.2 Доверительную границу не исключённой систематической погрешности (далее – НСП) результата измерения объема (вместимости) на заданном уровне, м<sup>3</sup>. определяют по формуле (3):

$$
\Theta(P) = k \cdot \sqrt{[S_i \cdot (1 + 3\alpha \cdot \Delta t) \cdot H]^2 + (3\alpha \cdot V_t \Delta t)^2},
$$
 (3)

Где

 $k$  - поправочный коэффициент. При выбранной доверительной вероятности  $P=0,95$ , принимают значение *k* равным 1,1;

 $S_i$ - площадь сечения резервуара на i-том уровне, м<sup>2</sup>;

Н — высота соответствующая 0,001 м;

α - коэффициент теплового расширения материала стенок резервуара, °C-1;

At - пределы допускаемой абсолютной погрешности измерений температуры, значение берется из свидетельства о поверке средства измерений температуры (термометра, пирометра), °С.

 $V_i$  — значение объёма жидкости на вычисляемом уровне, м2.

Д.3 Проверяем условие:

Если  $\frac{\Theta(\text{P})}{\Omega(\text{M})}$   $< 0.8$  , то НСП пренебрегают и в качестве доверительной границь

погрешности результата измерений объема (вместимости) принимают доверительные границы случайных погрешностей измерений объема (вместимости), м<sup>3</sup>, которые определяют по формуле (4):

$$
\Delta P = \varepsilon(P), \tag{4}
$$

Где

 $\varepsilon(P)$  - доверительные границы случайной погрешности результата измерений объема (вместимости), м<sup>3</sup>, вычисленные по формуле (1).

Если **0(Р) > 8 ,** то пренебрегают случайными погрешностями и в качестве доверительной границы погрешности результата измерений объема (вместимости) принимают доверительные границы НСП измерений объема (вместимости),  $M^3$ , которые определяют по формуле (5):

 $\Delta P = \Theta(P)$ , (5)

Где

0(P) - доверительные границы НСП результата измерения объема (вместимости), м3, вычисленные по формуле (3).

Если  $0.8 \leq \frac{\Theta(P)}{S(V)} \leq 8$ , то доверительную границу погрешности результата измерений объема (вместимости) на заданном уровне, м<sup>3</sup>, вычисляют по формуле (6):

$$
\Delta P = K \cdot [\varepsilon(P) + \Theta(P)], \tag{6}
$$

Где

 $K$  - коэффициент, значение которого для доверительной составляющей P=0,95, принимаем равным 0,76;

 $\varepsilon(P)$  - доверительная граница случайной погрешности результата измерений объема (вместимости), м3;

**0(P)** - доверительная граница НСП результата измерения объема (вместимости), м3.

Доверительную границу относительную погрешность результата измерений объема (вместимости) на заданном уровне, % вычисляют по формуле (7):

$$
\delta P_{\text{orth}} = \frac{\Delta P}{V_i} \cdot 100 \, \%
$$
\n<sup>(7)</sup>

Страница 21 из 23

# Где

 $\Delta P$  - значение доверительной границы погрешности результата измерений объема (вместимости) на заданном уровне, м3, вычисленной по формуле (4), либо (5), либо (6);

 $V_i$  - значение объема жидкости на вычисляемом уровне, м<sup>3</sup>.

#### **Библиография**

- [1] сканер лазерный Leica RTC360, реестр утвержденных средств измерений ФИФОЕИ № 74358-19
- [2] СанПиН 1.2.3685-21 Гигиенические нормативы и требования к обеспечению безопасности и (или) безвредности для человека факторов среды обитания

ГОСТ 12.4.243 - 2013 Система стандартов безопасности труда (ССБТ). Одежда специальная дополнительная для работ с радиоактивными и химически токсичными веществами. Общие технические требования и методы испытаний (с Поправкой)

ГОСТ 12.4.242 - 2013 Система стандартов безопасности труда (ССБТ). Обувь специальная дополнительная для работ с радиоактивными и химически токсичными веществами. Общие технические требования и методы испытаний (с Поправкой)

ГОСТ 12.4.087 - 84 Система стандартов безопасности труда (ССБТ). Строительство. Каски строительные. Технические условия

ГОСТ 12.4.248 - 2013 Система стандартов безопасности труда (ССБТ). Средства индивидуальной защиты органов дыхания дополнительные для работ с радиоактивными и химически токсичными веществами. Общие требования и методы испытаний (с Поправкой)

ГОСТ 12.4.253 - 2013 (EN 166:2002) Система стандартов безопасности труда (ССБТ). Средства индивидуальной защиты глаз. Общие технические требования (Издание с Поправкой)

ГОСТ 12.4.264 - 2014 (EN 421:1994) Система стандартов безопасности труда (ССБТ). Средства индивидуальной защиты рук. Перчатки для защиты от ионизирующего излучения и радиоактивных веществ. Общие технические требования и методы испытаний